# Effectiveness of ensemble machine learning over the conventional multivariable linear regression models

Yoshiyasu Takefuji Faculty of Environment and information studies Keio University 5322 Endo, Fujisawa, 2520882 JAPAN takefuji@sfc.keio.ac.jp

*Abstract***—This paper demonstrates the effectiveness of ensemble machine learning algorithms over the conventional multivariable linear regression models including Ordinary Least Squares, Robust Linear Model, and Lasso Model. The ensemble machine learning algorithms include Adaboost, Random-Forest, Bagging, Extremely Randomized Trees, Gradient Boosting, and Extra Trees Regressor. With the progress of open sources, a variety of algorithms are available and they can be easily compared by using open source Python libraries from the viewpoint of prediction accuracies using R-squared.** 

*Keywords—big data, ensemble machine learning, OLS, RLM, Lasso*

#### I. INTRODUCTION

A variety of algorithms have been proposed for predicting the correlations between input and output. The conventional multivariable linear regression models have been used for predicting output, for example, sales, with several parameters (input) where the examined models include an Ordinary Least Squares (OLS), a Robust Linear Model (RLM), and a Lasso model from open sources (statsmodels) [1]. With the rapid progress of open source machine learning (sklearn:scikit-learn) [2], ensemble machine learning algorithms including Adaboost, Random-Forest, Bagging, Extremely Randomized Trees, Gradient Boosting, and Extra Trees Regressor can be applied to the input/output correlation problems.

This paper demonstrates the effectiveness of ensemble machine learning algorithms by comparing the conventional multivariable linear regression models using R-squared. In order to evaluate the quality of the algorithms, R-squared is used in this paper to measure goodness-of-fit in regression.

A given problem in this paper is to predict the ice-cream sales by the temperature and the number of pedestrians in the street. The more number of pedestrians, the ice-cream sales increase. The temperature is one of important factors for icecream sales. Based on the latest research [3], the ice-cream is the most seasonable food for summer and there is a strong correlation between the ice-cream sales and the temperature. At 18 degrees Celsius, sales soar.

Without such pre-knowledge about the ice-cream sales, the ensemble machine learning models outperform the existing multivariable linear regression models. The data of the icecream sales, the number of pedestrians, the temperature are downloadable from:

Koichiro Shoji Science Park, Corp 3-1649-2, Iriya Zama-shi, 252-0024 Japan shoji@sciencepark.co.jp

http://xica-inc.com/adelie/sample/data/ice.zip

or

http://web.sfc.keio.ac.jp/~takefuji/ice.csv

II. MULTIVARIABLE LINEAR REGRESSION MODELS

#### *A. Ordinary Least Squares(OLS)*

Ordinary Least Squares (OLS) model is a classical multivariable linear regression model. OLS is a statistical method which attempts to find the function which most closely approximates the data, so called a best fit. The Least Squares method is used to fit a straight line through a set of data-points, so that the sum of the squared vertical distances from the actual data-points is minimized. Open source Python library, Open source Python library, "statsmodels" is used in this paper.

Downloaded ice.csv data is composed of the ice sales data['ice'], data['temp'] for temperature, and data['street'] for the number of pedestrians. The following important source codes (imported library name, x:input, y:output, p:predicted output) describe the OLS regression Python program where "tem" variable and "st" variable indicate the coefficient of the temperature and that of the number of pedestrians respectively. The pandas library is used for data manipulations.

import statsmodels.api, pandas data=pandas.read\_csv('ice.csv') x=data[['temp','street']]  $x=$  statsmodels.api.add constant(x) y=data['ice'] est=statsmodels.api.OLS(y,x).fit() const,tem,st=est.params

p= tem\*data['temp']+st\*data['street']+const

Fig.1 shows the result of real ice sales (y: dotted line) and OLS predicted sales (p: solid line). The vertical axis indicates the ice-cream sales (Japanese Yen) while the horizontal axis means experimented 31 days for summer. Computed Rsquared is 0.45 which shows no-good-fitting. R-squared

indicates a measure of goodness-of-fit in regressions within a range of 0 to 1 where the higher, the better.

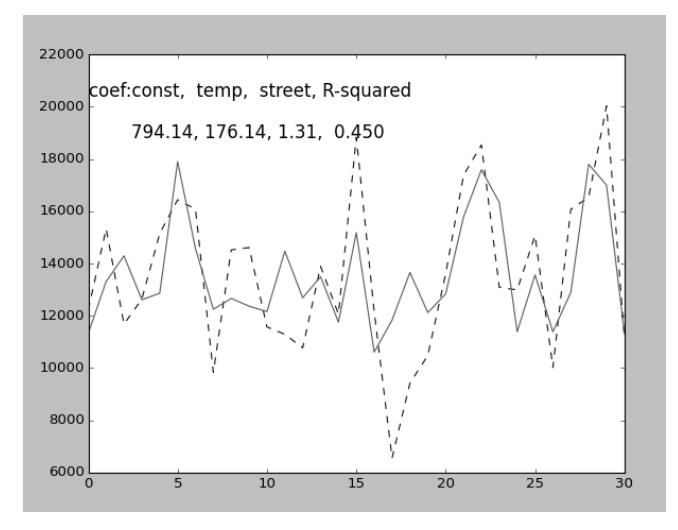

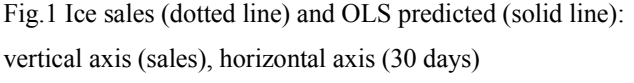

## *B. RLM and Lasso model*

In order to implement the RLM algorithm using statsmodels library, the followings are important source codes (imported library name, clf:classfier, p:predicted output) of the Python program:

import statsmodels.api as sm

import pandas

 $est = sm.RLM(y,x,M=sm.robust.norms.HuberT)).fit()$ 

const,tem,st=est.params

p= tem\*data['temp']+st\*data['street']+const

In Lasso model from sklearn library, the followings are important codes of the Python program:

from sklearn import linear\_model

clf=linear\_model.Lasso()

 $\text{clf.fit}(x,y)$ 

 $p=clf.predict(x)$ 

The similar results as shown in Fig. 1 were obtained by RLM and Lasso algorithms respectively where R-squared is 0.45.

37 linear model methods in the sklearn library are available and 10 methods were examined as shown in Table-1.

The maximum R-squared is 0.45 in examined linear\_model methods.

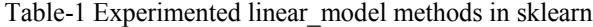

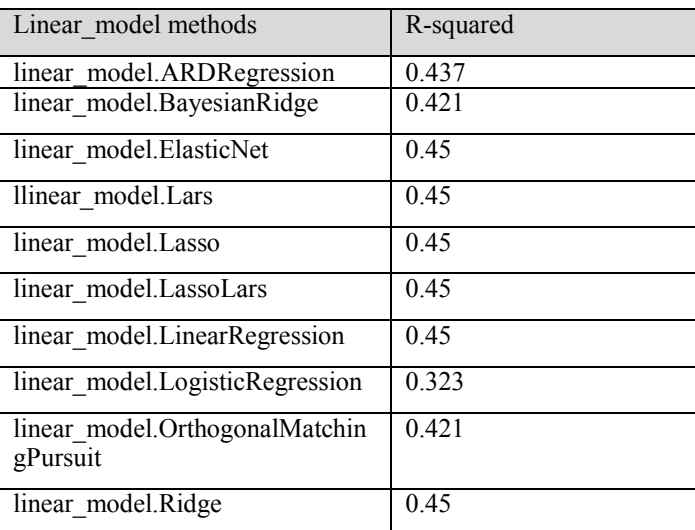

#### III. ENSEMBLE MACHINE LEARNING

11 ensemble machine learning algorithms have been proposed and implemented in open sources including sklearn library (scikit-learn) as shown in Table-2.

Table-2 Ensemble Methods in sklearn

| Ensemble methods                    | details                                 |
|-------------------------------------|-----------------------------------------|
| ensemble.AdaBoostClassifier         | An AdaBoost classifier                  |
| ensemble.AdaBoostRegressor          | An AdaBoost regressor                   |
| ensemble.BaggingClassifier          | A Bagging classifier                    |
| ensemble.BaggingRegressor           | A Bagging regressor                     |
| ensemble.ExtraTreesClassifier       | An extra-trees classifier               |
| ensemble.ExtraTreesRegressor        | An extra-trees regressor                |
| ensemble.GradientBoostingClassifier | Gradient Boosting for<br>classification |
| ensemble.GradientBoostingRegressor  | Gradient Boosting for<br>regression     |
| ensemble.RandomForestClassifier     | A random forest<br>classifier           |
| ensemble.RandomTreesEmbedding       | An ensemble of totally<br>random trees  |
| ensemble.RandomForestRegressor      | A random forest<br>regressor            |

Adaboost with DecisionTree, Random-Forest, Extremely Randomized Trees, Bagging, Gradient Boosting, and Extra-Trees-Regressor were investigated in this paper [4].

Each ensemble machine learning method uses multiple learning algorithms to obtain better predictive performance than could be obtained from any of the constituent learning algorithms.

In this Section, important codes [imported library name, clf:classifier, p:predicted output,  $clf.score(x,y)$ : R-squared] of each ensemble machine learning are only shown by the followings:

## Adaboost with DecisionTree :

from sklearn.tree import DecisionTreeRegressor

from sklearn.ensemble import AdaBoostRegressor

clf1=DecisionTreeRegressor(max\_depth=4)

clf2=AdaBoostRegressor(DecisionTreeRegressor(max\_dep th=4),n estimators=300,random state=rng)

 $clf1.fit(x,y)$ 

 $clf2.fit(x,y)$ 

p1=clf1.predict(x)

 $p2=clf2.predict(x)$ 

print clf1.score(x,y)

print clf2.score(x,y)

## Random Forest:

from sklearn.ensemble import RandomForestRegressor

clf=RandomForestRegressor(n\_estimators=200,

min\_samples\_split=1)

 $clf.fit(x,y)$ 

 $p=clf.predict(x)$ 

print clf.score(x,y)

## Extremely Randomized Tree:

from sklearn.ensemble import ExtraTreesClassifier

 $clf = ExtraTreesClassifier(n-estimators=100,$ max depth=None,min samples split=1, random state=0)

## $\text{clf.fit}(x,y)$

 $p=clf.predict(x)$ 

print clf.score(x,y)

## Bagging with KNeighbors:

from sklearn.ensemble import BaggingClassifier from sklearn.neighbors import KNeighborsClassifier

clf=BaggingClassifier(KNeighborsClassifier(), n\_estimators=1000,max\_samples=0.8, max\_features=0.5)

 $clf.fit(x,y)$ 

 $p=clf.predict(x)$ 

print clf.score(x,y)

Gradient Boosting codes:

from sklearn.ensemble import GradientBoostingRegressor

clf=GradientBoostingRegressor(n\_estimators=1000, learning  $rate=1.2, max$  depth=1, random state=0)

 $clf.fit(x,y)$ 

 $p=clf.predict(x)$ 

print clf.score(x,y)

### Extra-Trees-Regressor codes:

from sklearn.tree import ExtraTreeRegressor

clf=ExtraTreeRegressor()

 $clf.fit(x,y)$ 

 $p=clf.predict(x)$ 

print clf.score(x,y)

Fig. 2 shows the result of Gradient boosting over the real sales data where both lines are almost fitted with Rsquared=0.985.

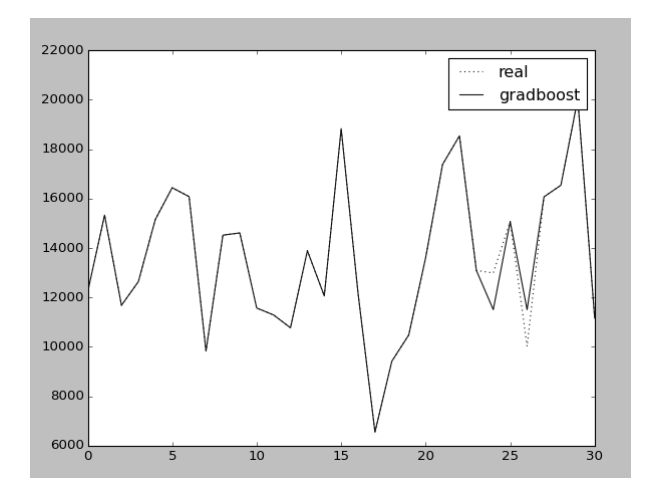

Fig. 2 Ice sales (dotted line), Gradient Boosting (solid line) vertical axis (sales), horizontal axis (30 days)

Computed R-squared data of DecisionTree, Adaboost with DecisionTree, RandomForestRegressor, Bagging with KNeighborsClassifier, Extremely Randomized Tree, Gradient Boosting, and ExtraTreeRegressor are described respectively as shown in Table-3.

All ensemble machine learning algorithms can significantly improve the R-squared data over the conventional linear regression algorithms with R-squared=0.45. Table-3 shows that Gradient Boosting and ExtraTreeRegressor are the best algorithms among all algorithms with R-squared=0.985.

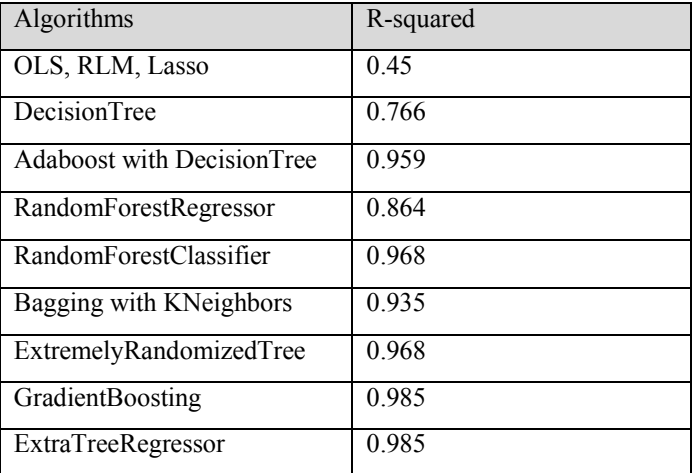

Table-3 R-squared of examined algorithms

#### *A. Implemented Python program*

The Python full program for Adaboost with DecisionTree is described in Fig. 4.

import pandas as pd

import numpy as np

import statsmodels.api as sm

from sklearn.tree import DecisionTreeRegressor

from sklearn.ensemble import AdaBoostRegressor

import matplotlib.pyplot as plt

data=pd.read\_csv('ice.csv')

x=data[['temp','street']]

y=data['ice']

rng=np.random.RandomState(1)

clf1=DecisionTreeRegressor(max\_depth=4)

clf2=AdaBoostRegressor(DecisionTreeRegressor(max\_dep  $th=4$ ),n estimators=300,random state=rng)

 $clf1.fit(x,y)$ 

 $clf2.fit(x,y)$  $p1=clf1.predict(x)$  $p2=clf2.predict(x)$ print clf1.score(x,y) print clf2.score(x,y) t=np.arange(0.0,31.0) plt.plot(t,data['ice'],'--b') plt.plot(t,p1,':b')  $plt.plot(t,p2,'-b')$ plt.legend(('real','dtree','adaB')) plt.show() Fig. 4 adaboost.py

*B. How to install statsmodels and sklearn libraries on Windows and Linux*

> This Section shows how to install statsmodels and sklearn Python libraries.

> After installing Python on your system, run the following commands in the super user mode:

# easily install statsmodels

In order to install sklearn on Windows:

# pip install -U scikit-learn

or

download \*.whl from

http://www.lfd.uci.edu/~gohlke/pythonlibs/#scikit-learn # pip install xxx.whl

On Linux:

# apt-get install build-essential python-dev python-setuptools python-numpy python-scipy libatlas-dev libatlas3gf-base

# IV. FUTURE WORKS

There are a variety number of combinations using ensemble machine learning. We should further investigate what combinations will give us the best performance.

#### V. CONCLUSIONS

 We have investigated the performance of ensemble machine learning algorithms over the conventional linear regressions. Ensemble machine learning algorithms including Gradient-Boosting and Extra-Tree-Regressor have generated the best performance with R-squared=0.985 while the conventional linear regression algorithms have Rsquared=0.45.

 The ensemble machine learning can significantly improve R-squared, goodness-of-fit in regressions over the existing linear regression algorithms.

#### REFERENCES.

- [1] http://statsmodels.sourceforge.net/
- [2] http://scikit-learn.org/stable/
- [3] http://www.unilever.co.uk/media-centre/pressreleases/2014/Perfecttemperature-for-ice-cream-sales-spike-revealed-and-its-lower-thanyoud-think.aspx
- [4] Yoshiyasu Takefuji, Introduction to IoT design and implementations using Open Sources (Ohmsha 2015).